## **Sparse Compilation**

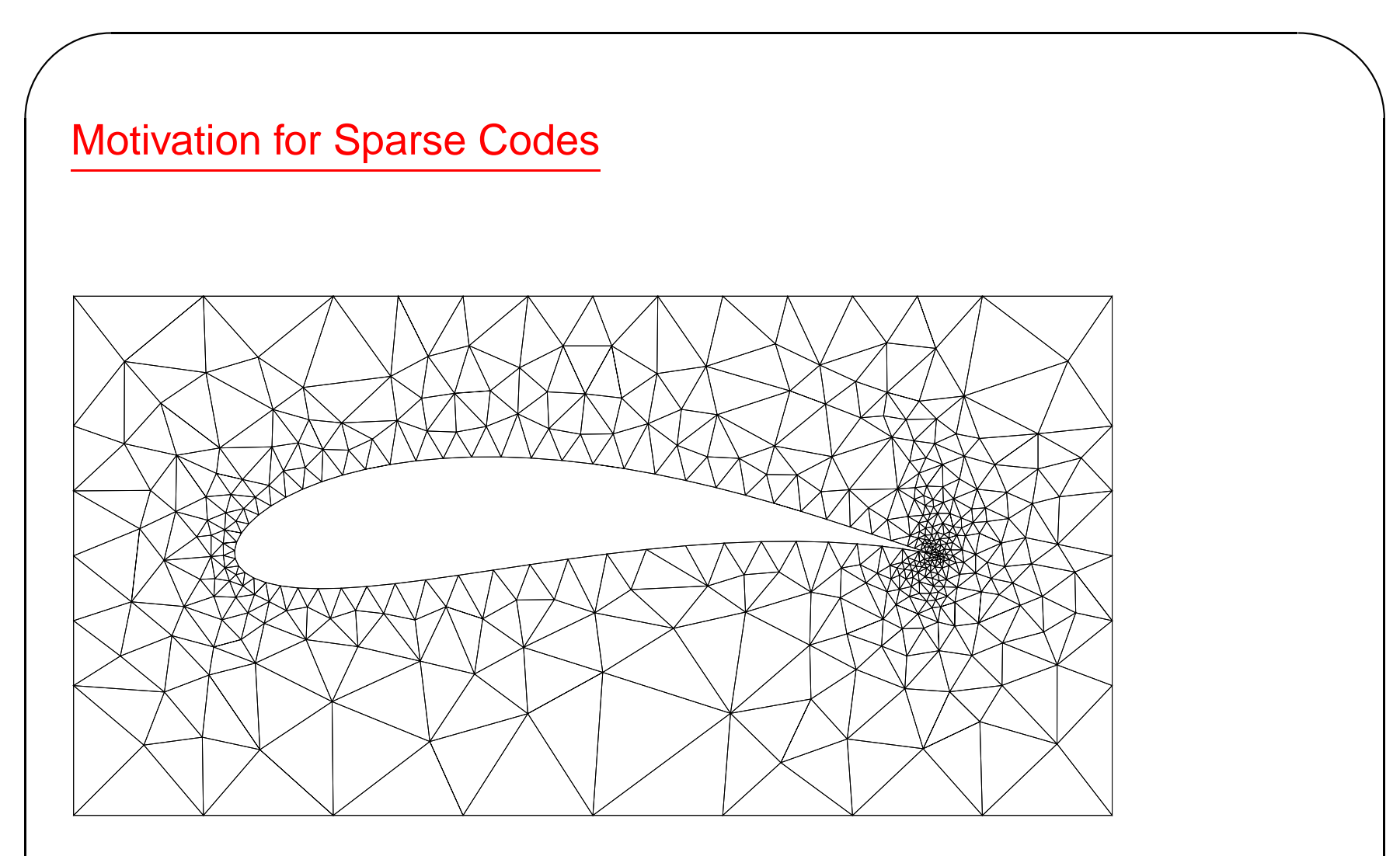

- Consider ¤ux, heat, or stresses interactions are between neighbors.
- Linear equations are sparse. Therefore, matrices are sparse.

 $\setminus$ 

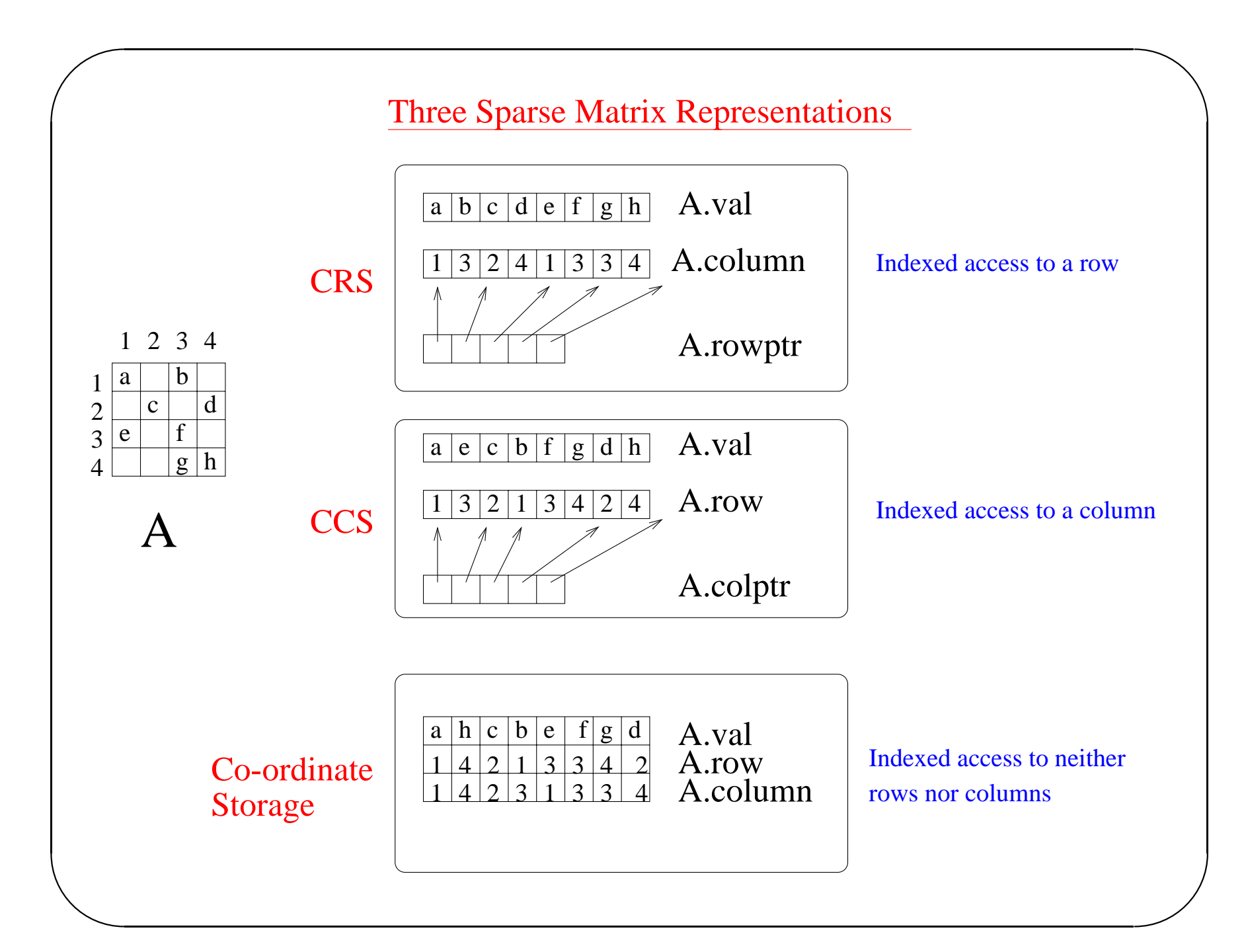

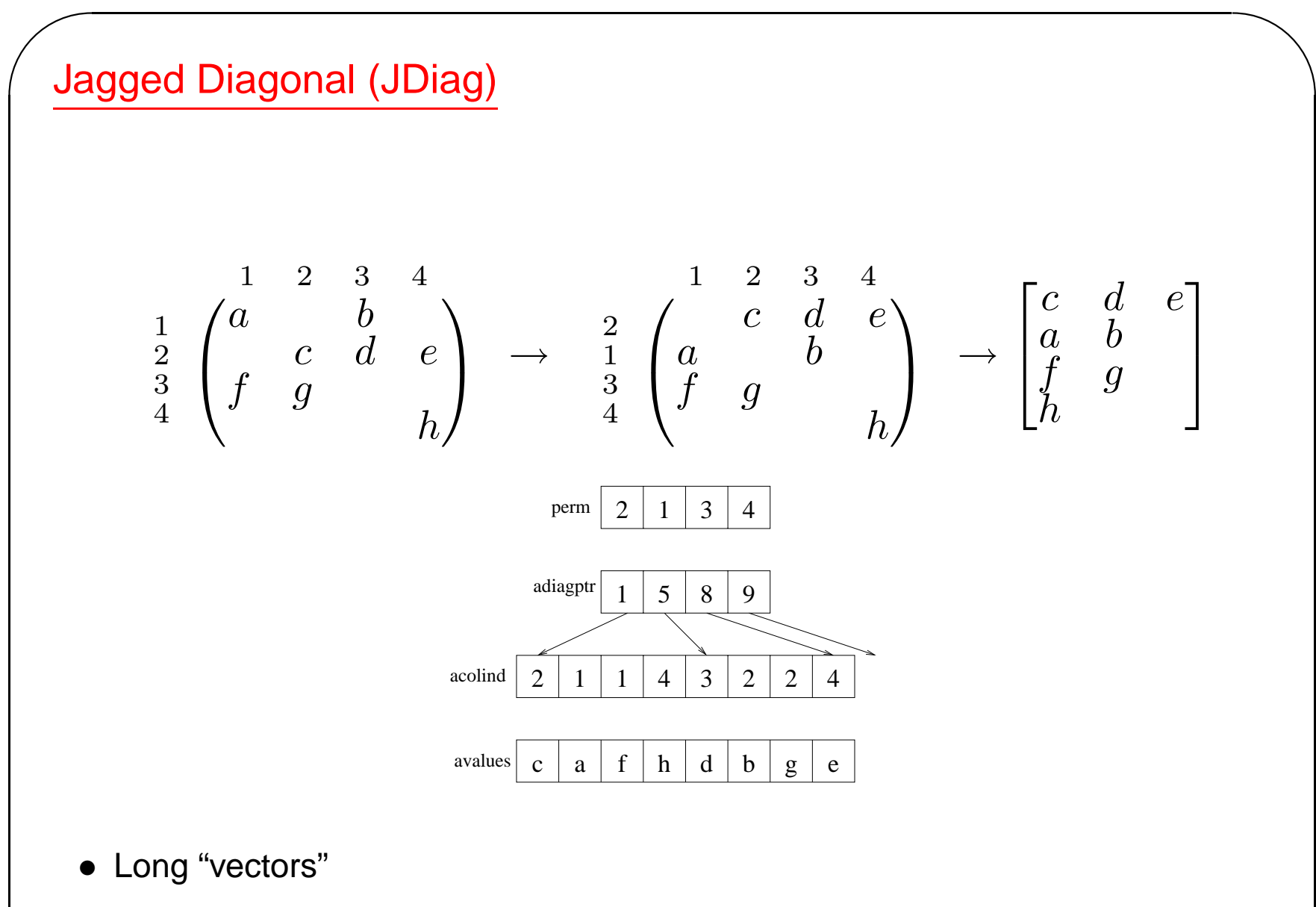

 $\setminus$ • Direction of access is not row or column

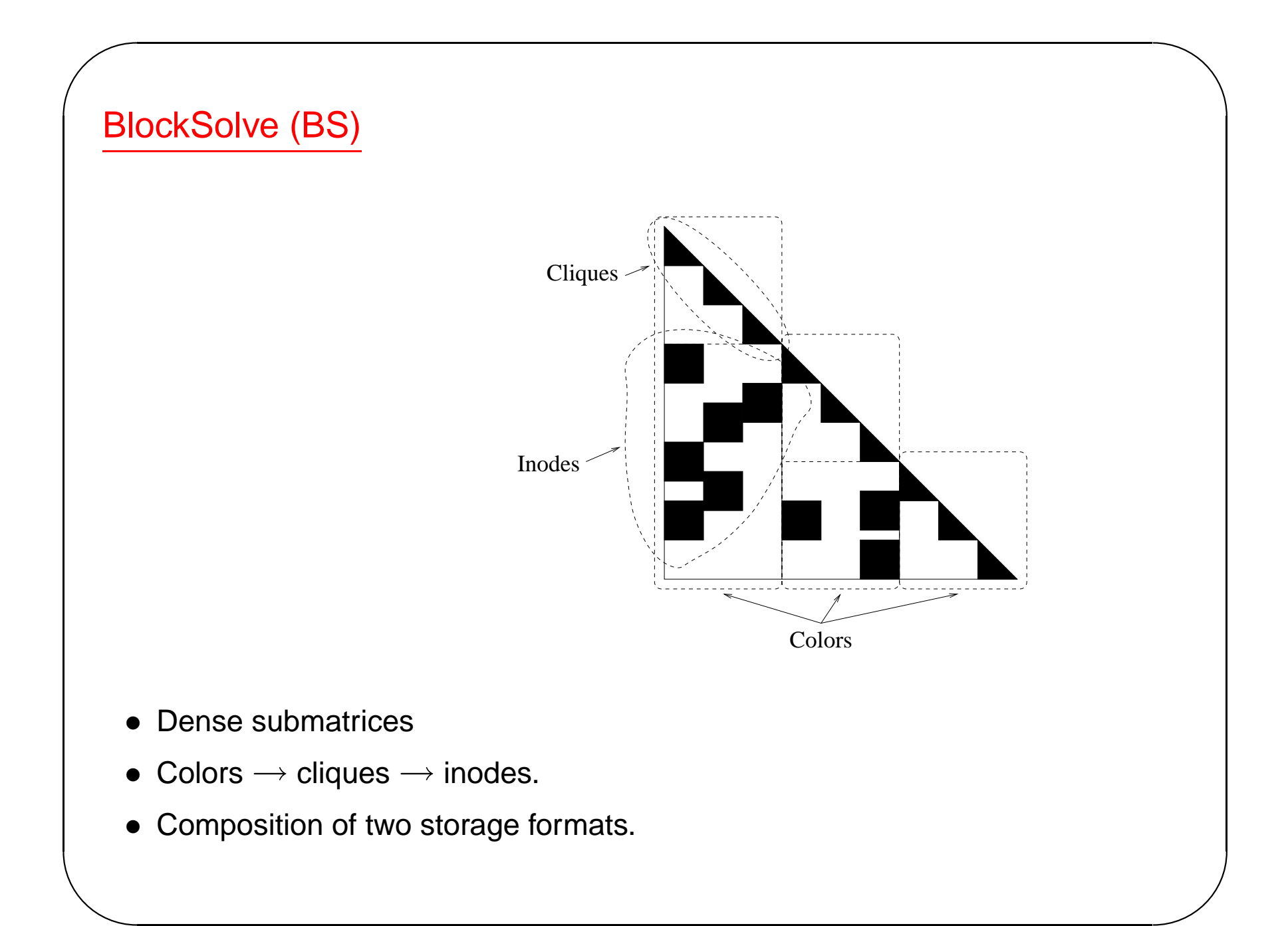

## The effect of sparse storage

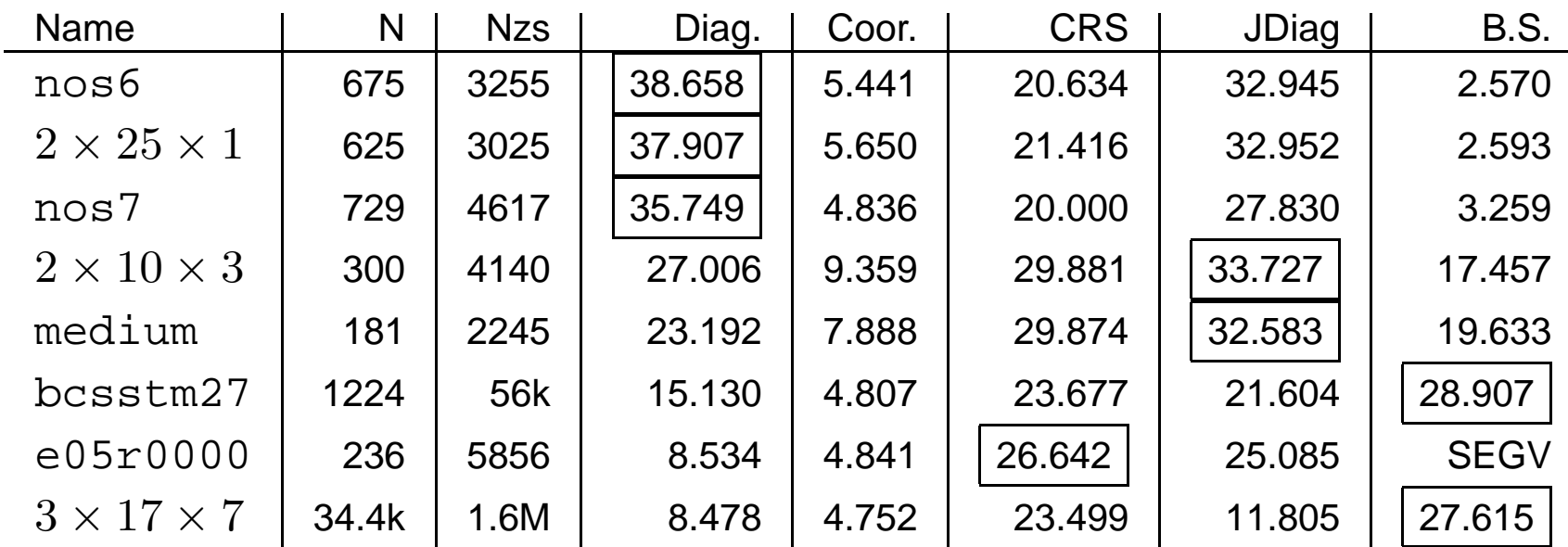

# NIST Sparse BLAS

• Algorithms

 $\setminus$ 

1. Matrix-matrix products (MM),

$$
C \leftarrow \alpha AB + \beta C \qquad C \leftarrow \alpha A^T B + \beta C,
$$

 $\bigwedge$ 

 $\mathcal{S}$ 

where  $A$  is sparse,  $B$  and  $C$  are dense, and  $\alpha$  and  $\beta$  are scalars.

2. Triangular solves,

$$
C \leftarrow \alpha DA^{-1}B + \beta C \qquad C \leftarrow \alpha DA^{-T}B + \beta C
$$

$$
C \leftarrow \alpha A^{-1}DB + \beta C \qquad C \leftarrow \alpha A^{-T}DB + \beta C
$$

where  $D$  is a "(block) diagonal" matrix.

3. Right permutation of <sup>a</sup> sparse matrix in Jagged Diagonal format,

$$
A \to AP \qquad A \to AP^T
$$

4. Integrity check of sparse  $A$ .

### NIST Sparse BLAS (cont).

• Storage formats

 $\sqrt{2\pi}$ 

 $\setminus$ 

- age format is <sup>a</sup> single matrix element.
	- Coordinate
	- CCS
	- CRS
	- Sparse diagonal
	- ITPACK/ELLPACK
	- Jagged diagonal
	- Skyline

• Point entry – each entry of the stor- • Block entry – each "entry" is a dense block of matrix elements.

 $\bigwedge$ 

- Block coordinate
- Block CCS
- Block CRS
- Block sparse diagonal
- Block ITPACK/ELLPACK
- Variable Block compressed Row storage (VBR)

### NIST Sparse BLAS (cont).

•Limitations

 $\sqrt{2\pi}$ 

 $\setminus$ 

• Huge number of routines to implement.

**User-level** Only 4 routines.

**Toolkit-level** 52 (= 4 routines \* 13 formats) routines.

**Lite-level** 2,964 (= 228 routines \* 13 formats) routines.

• Algorithms are not complete.

E.g., Matrix assembly, Incomplete and complete factorizations.

 $\bigwedge$ 

 $\mathcal{S}$ 

• Data structures are not complete.

E.g., BlockSolve

• Only one operand can be sparse.

No sparse  $C = A * B$ .

### A Sparse Compiler

- Still need to develop sparse applications.
- Want to automate the task.

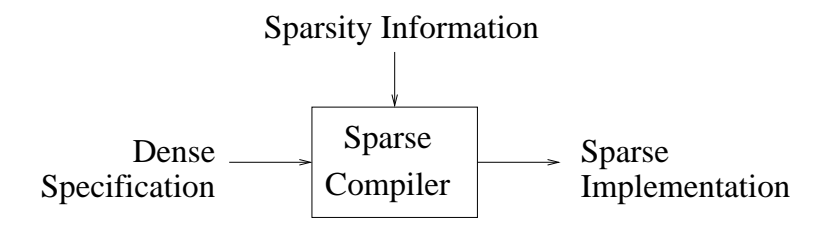

#### Design goals:

- Programmer selects the sparse storage formats.
- Programmer can specify novel storage formats.
- Sparse implementations as efficient as possible.

### Challenges for sparse compilation

 $\sqrt{2\pi}$ 

 $\setminus$ 

- Describing sparse matrix formats to the compiler.
- Transforming loops for ef£cient access of sparse matrices.
- Dealing with redundent dimensions.
- Accessing only Non-zeros.

 $\bigwedge$ 

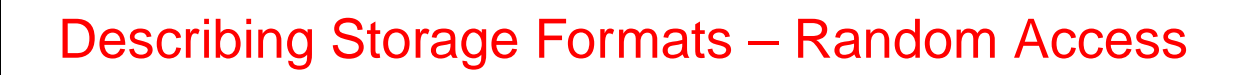

- $\bullet$   $A[i, j].$
- Sparse matrices as objects with get and set methods.
- Dependencies are preserved.

```
for i = 1, n
    for j = 1, n
       y[i] += A.get(i,j) * x[j]
```
- $\bullet$  inef $\mathsf E$ cient
	- Searching is inef£cient.
	- Useless compuation when  $A[i, j] = 0$ .

Describing Storage Formats – Sequential Access

 $\bullet \hspace{0.1cm}$  Stream of non-zeros,  $< i,j,v>$ .

 $\sqrt{2\pi}$ 

 $\setminus$ 

• Sparse matrices as containers with iterations.

```
for <i,j,v> in A.nzs()
   y[i] += v * x[j]
```
- What about dependencies? Must know order of iteration.
- Simultaneous enumeration...

 $\bigwedge$ 

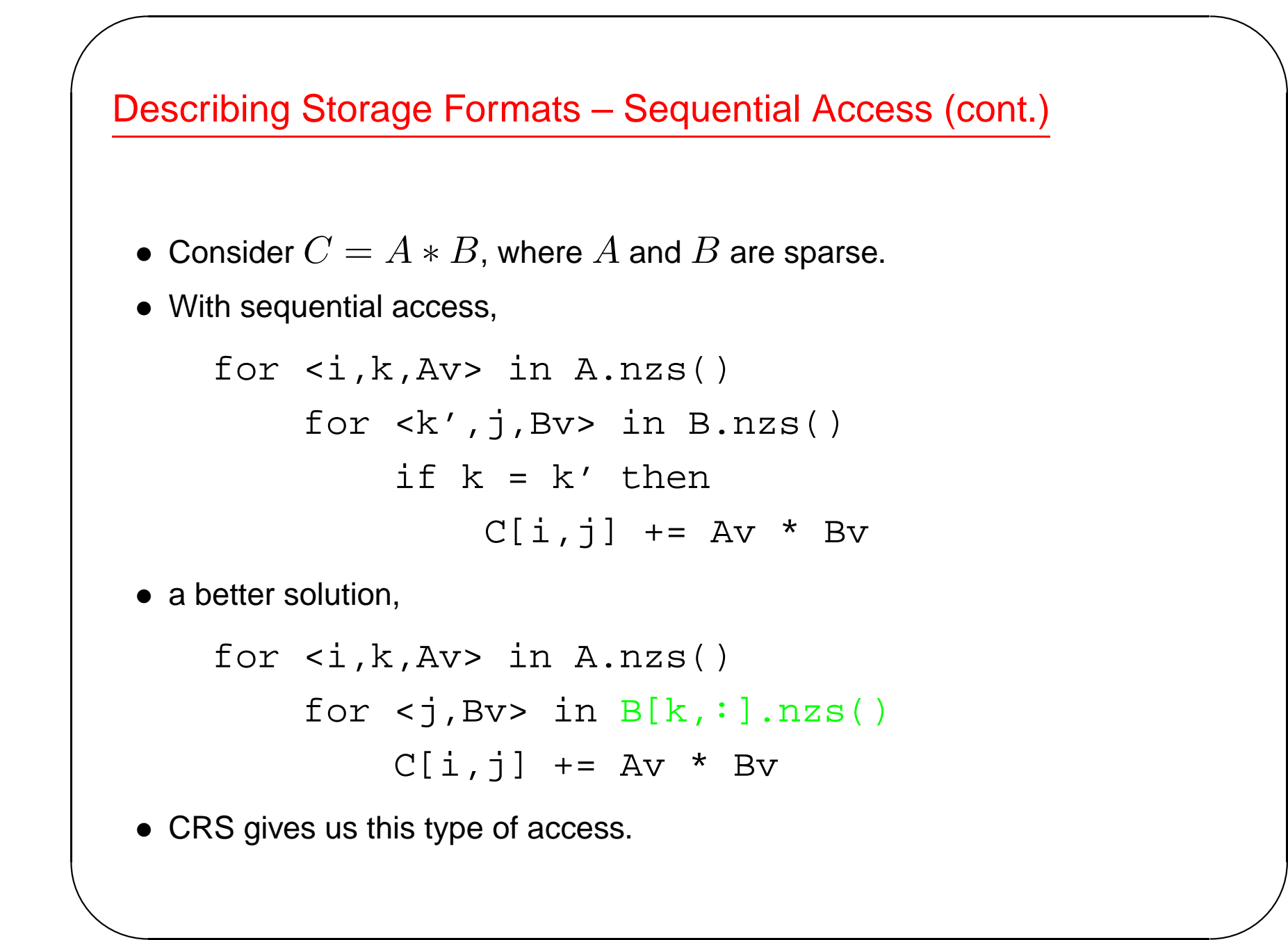

# ✬ Indexed-sequential access

- Storage formats have heirarchical structure.
- Algebraic description of this structure.

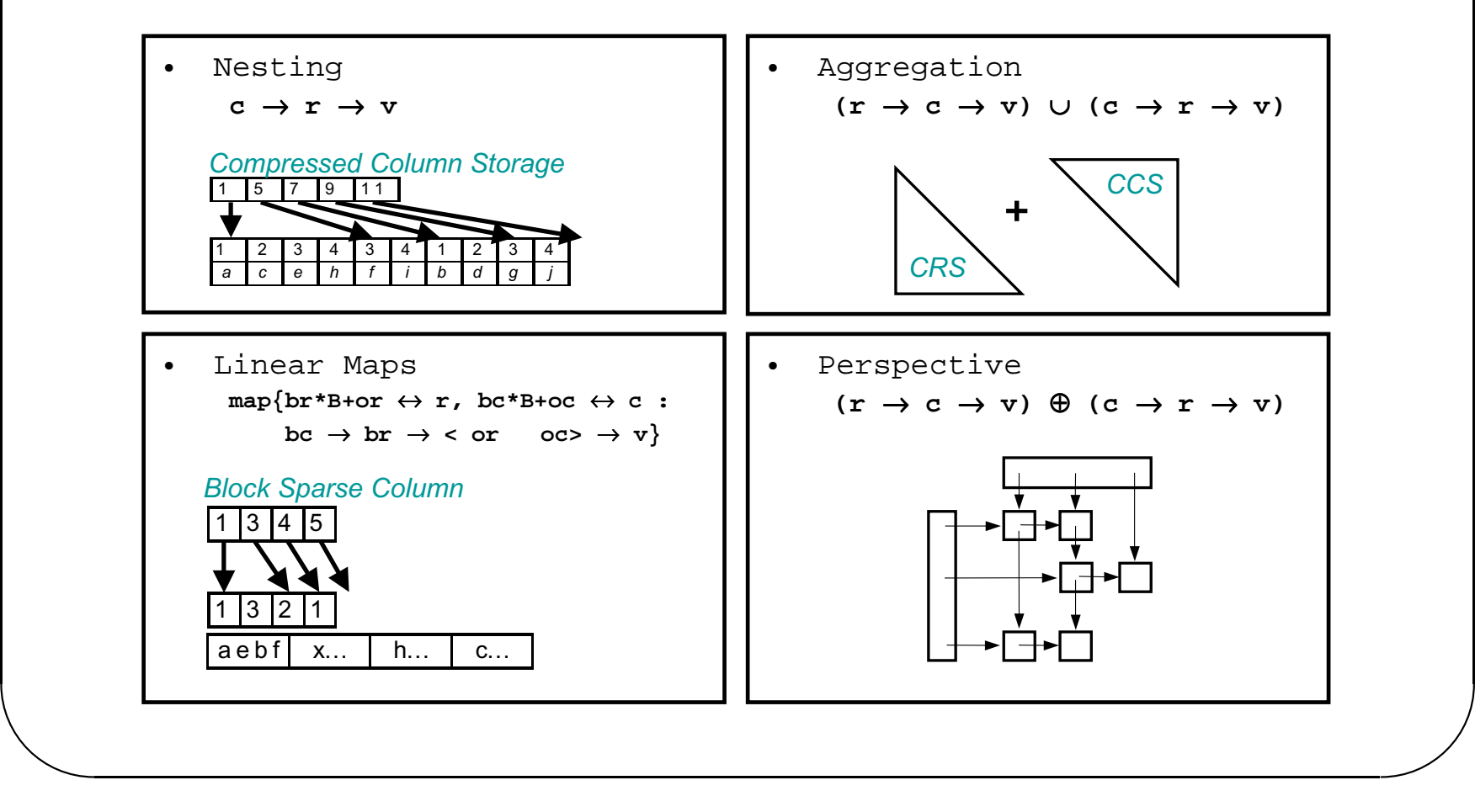

 $\bigwedge$ 

### Conveying the structure to the compiler

### • Annotations

 $\sqrt{2\pi}$ 

 $\setminus$ 

```
!$SPARSE CRS: r -> c -> v
real A(0:99,0:99)
```
### • Each production implemented as an abstract interface class

class CRS : public Indexed<int,

Indexed<int,

Value<double> <sup>&</sup>gt; <sup>&</sup>gt;

 $\bigwedge$ 

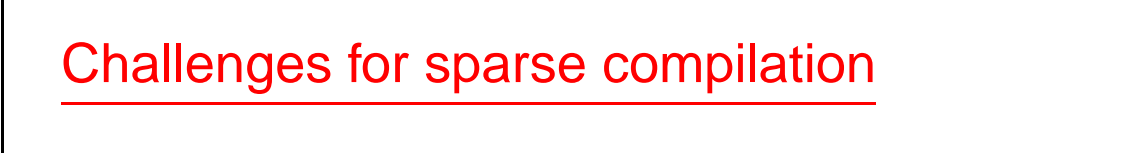

 $\sqrt{\ }$  Describing sparse matrix formats to the compiler.

 $r \rightarrow c \rightarrow v$ 

 $\bigwedge$ 

 $\mathcal{S}$ 

- Transforming loops for ef£cient access of sparse matrices.
- Dealing with redundent dimensions.
- Accessing only Non-zeros.

 $\sqrt{2\pi}$ 

 $\setminus$ 

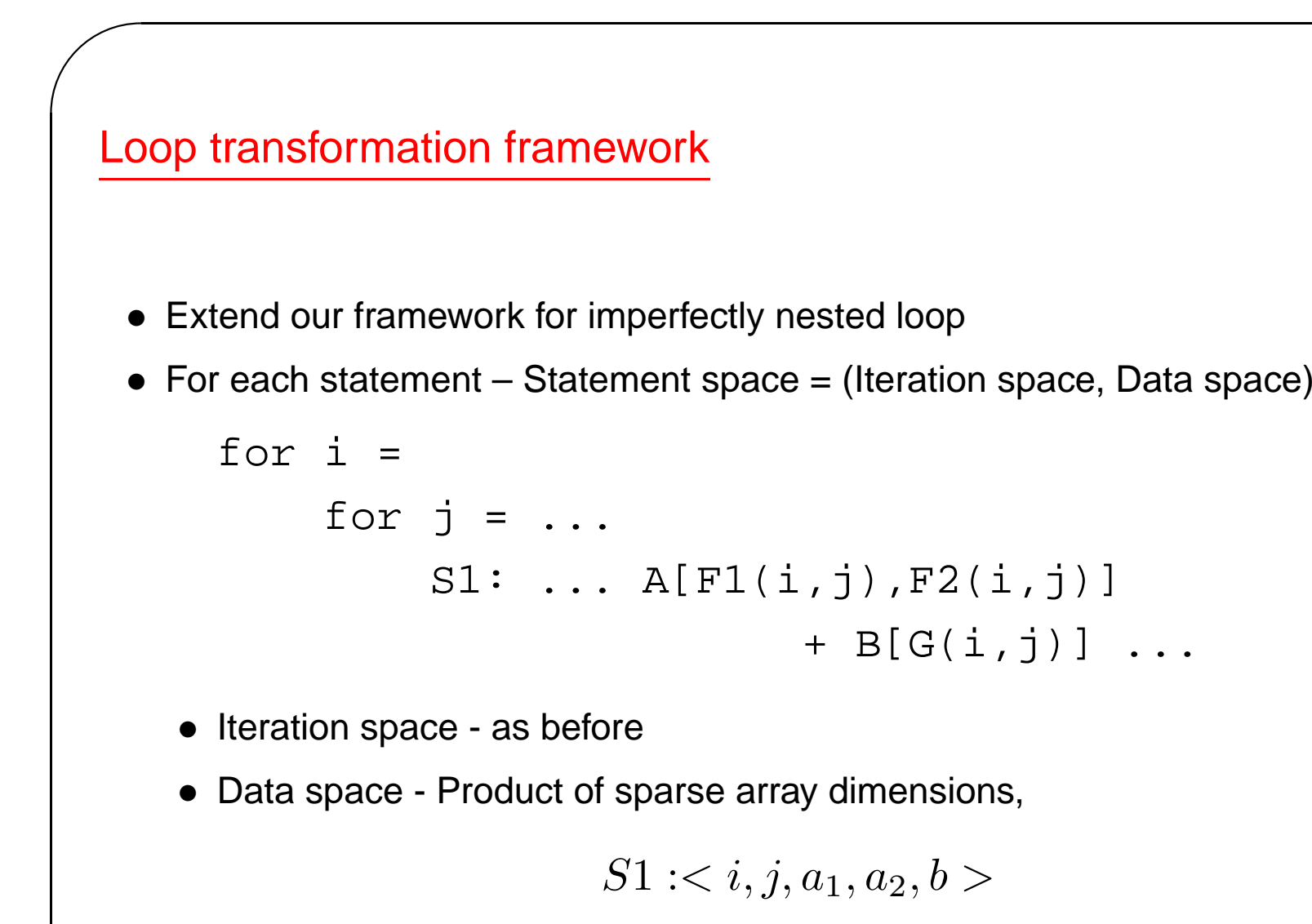

• Product space - Cartesian product of statement spaces

 $\setminus$ 

 $\bigwedge$ 

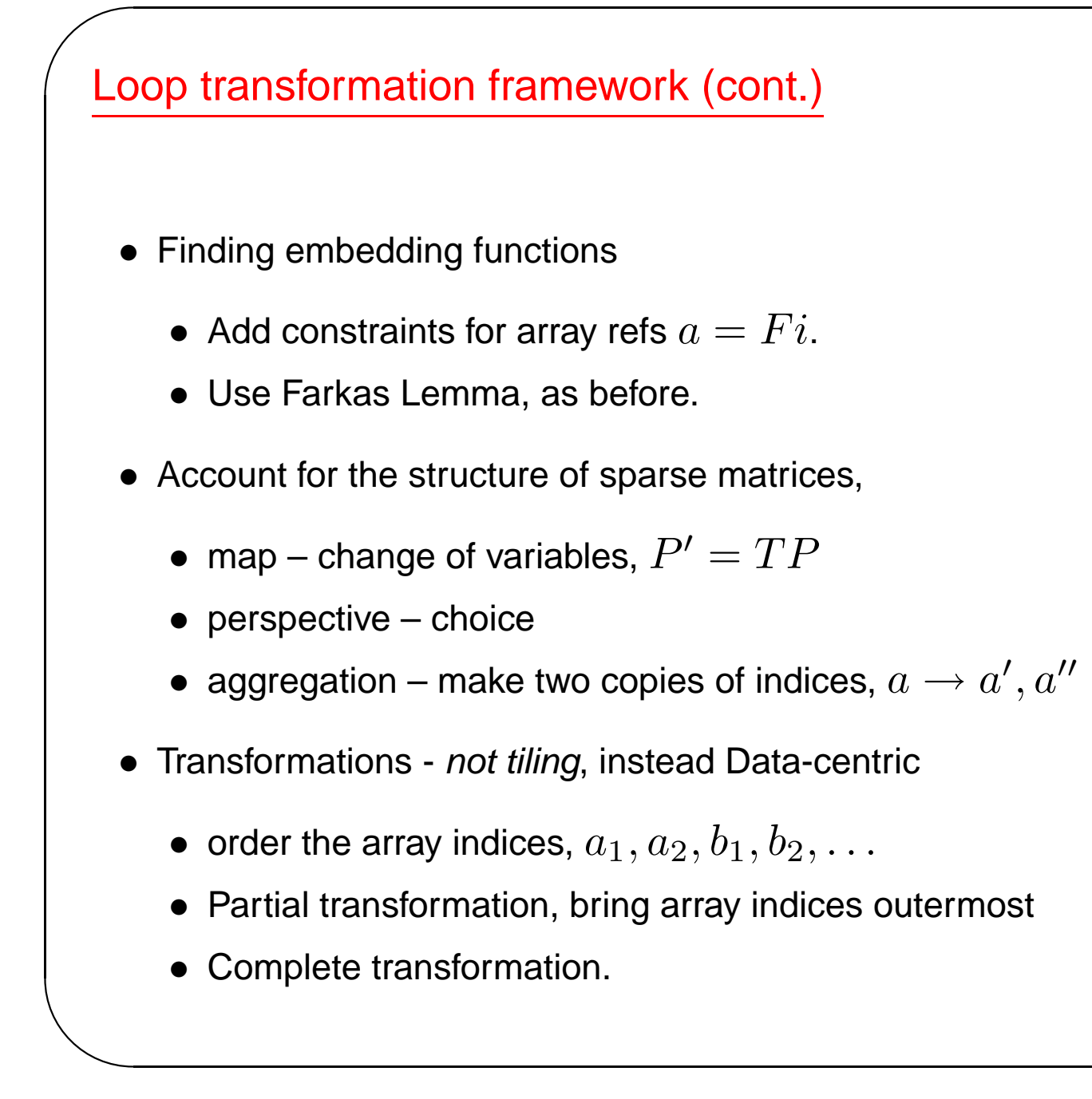

 $\bigwedge$ 

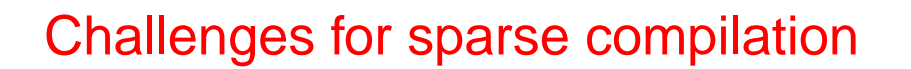

 $\sqrt{2\pi}$ 

 $\setminus$ 

 $\sqrt{\ }$  Describing sparse matrix formats to the compiler.

 $r \rightarrow c \rightarrow v$ 

 $\bigwedge$ 

- $\sqrt{a}$  Transforming loops for ef£cient access of sparse matrices.
	- Augmented product space.
	- Data-centric transformations.
- Dealing with redundent dimensions.
- Accessing only Non-zeros.

# $\sqrt{\phantom{a}}$ Redundent dimensions

• Dot product of two sparse vectors,

```
j \rightarrow v.
```
 $\setminus$ 

```
for i = 1, n
    sum += R[i] * S[i]
```
- Statement and product space:  $(i, r, s)^T$ .
- $\bullet$  Transform: $(r,s,i)^T$
- Constraints:  $i = r = s$

```
for <ir,a> in R
    for <is,b> in S
        if ir = is then
            sum += a * b
```
- Two dimensions are redundent.
	- Dense code, random access: Replace  $s$  and  $i$  with  $r$ .

 $\bigwedge$ 

 $\mathcal{S}$ 

• Sparse code, sequential access:

simultanous enumeration

```
for <ir,a> in R,
        <is,b> in S,
        when ir=is
    sum += a * b
```
### Connection with relational databases

- Relations sets of tuples
- Join,  $\bowtie$  Constrained cross product.

$$
R \bowtie S = \{ < i, a, b > | < i, a > \in R, < i, b > \in S \}
$$

 $\bigwedge$ 

 $\mathcal{S}$ 

• Connection:

 $\sqrt{2\pi}$ 

 $\setminus$ 

- Sparse matrices as relations.
- Simultaneous enumeration as  $\bowtie$ .

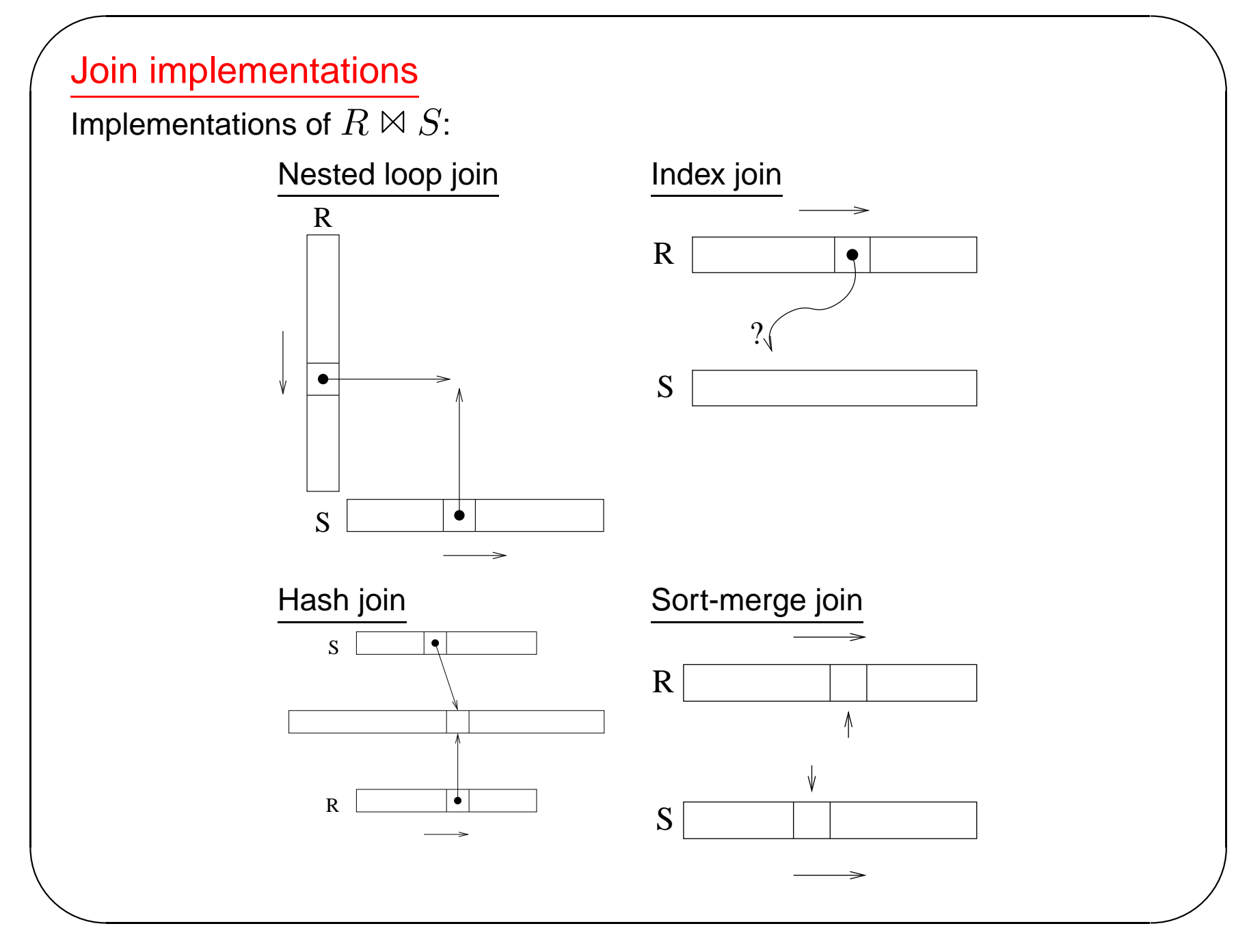

### Simultaneous enumeration

• Identifying the joins –

 $\sqrt{2\pi}$ 

 $\setminus$ 

- Let  $x$  be a vector of the transformed product space indices,
- $\bullet\,$  Let  $Fx=f_{0}$  be the constraints on the indices (array access,  $\ldots$  ),

 $\bigwedge$ 

- $\bullet\,$  Hermite Normal Form,  $L = PFU$  .
- $\bullet~$  One join for each non-zero column of  $L.$
- Af£ne constraints more general join operation.
- •Dependencies – constrain order of enumeration
- Checks for original loop bounds use Fourier-Motzkin to simplify.

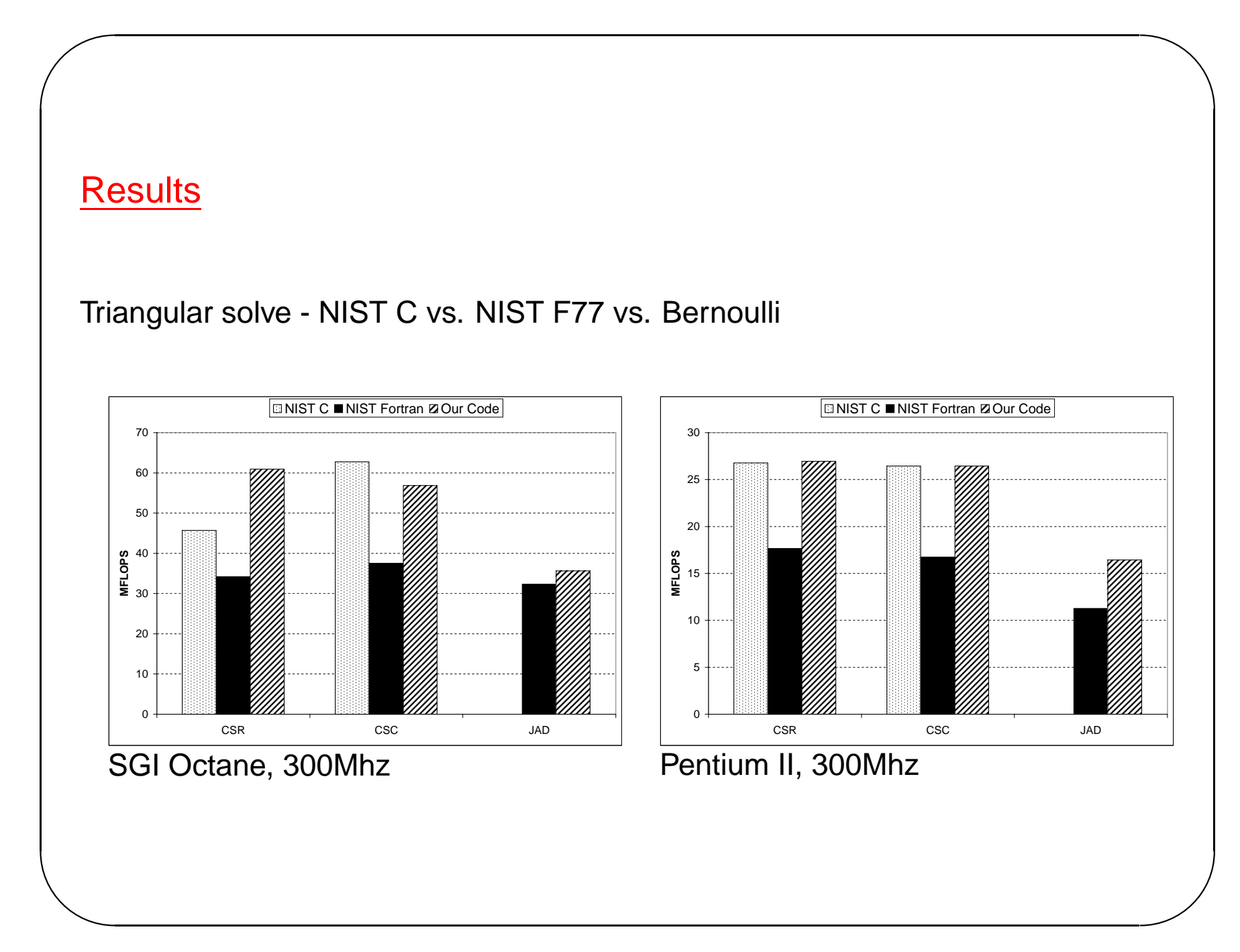